# unitED

# Product Backlog: Additions After Sprint 1

# Epic Name Deployment

As a salesperson I want the product to be easy to deploy so that it is easier to sell.

# Story Name Deployment (Non-negotiable)

As a salesperson I want the product to be deployed as an executable .jar file so that we can have as large a potential market as possible.

# Story Name HelpFileDeployment(Non-negotiable)

As a salesperson I want the help pages to be included in the executable .jar file so that they can be used when the user's computer is not connected to the Internet.

# Epic Name ImprovedUserInterface

As a user I want the system to be easier to use and more flexible.

# Story Name DisabledButtons (Non-negotiable)

As a user I want all buttons that cannot be used at a particular point in time to be disabled so that I can avoid making data entry mistakes. For example, after entering the right-side operand, I want all binary operator buttons to be disabled.

#### Story Name EnteringUnitlessOperands

As a user I want to be able to enter unitless operands so I can perform a wider array of calculations.

# Story Name DefaultUnits

As a user I want the default to be unitless to make it easier for me to enter unitless operands.

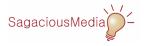

# unitED

### **Story Name** EnteringCustomUnits

As a user I want to be able to enter custom units in the units field so I can use units that are not built-in to the system.

#### Story Name MultipleConjunctions

As a user I want to be able to enter measures with multiple conjunctions so that I can solve any problem that I am given.

#### Story Name Exponents

As a marketer I want the system to use exponents on units (e.g., in-in must be in<sup>2</sup>) wherever possible (including input and output) so that potential customers are accustomed to the approach we use.

# Epic Name PhysicalKeyboard

As a user I want to be able to use the physical keyboard to enter operations (in keeping with the guideline of availability) so I can work more efficiently.

# Story Name PhysicalKeyboardOperators

As a user I want to be able to use the physical keyboard to enter operators as if I were using a softkey (in keeping with the guideline of availability) so I can work more efficiently.

# Story Name PhysicalKeyboardEnterKey

As a user I want to be able to use the enter key on the physical keyboard as if I were using the = softkey (in keeping with the guideline of availability) so I can work more efficiently using a physical numeric keypad.

#### Story Name PhysicalKeyboardDigits

As a user I want to be able to use the physical keyboard to enter digits as if I were using a soft key (in keeping with the guideline of availability) so I can work more efficiently.

#### Story Name PhysicalKeyboardDecimalPoint

As a user I want to be able to use the decimal point on the physical keyboard as if I were using the . softkey.

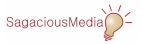

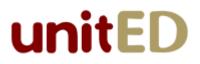

#### Story Name PhysicalKeyboardBackspace

As a user I want to be able to use the backspace key on the physical keyboard as if I were using the  $\bowtie$  softkey.

# Epic Name BinaryOperations

As a user I want the binary operations to be more flexible.

#### Story Name ArbitraryUnits

As a user I want all binary operations to support arbitrary units (with multiple conjunctions) so that I can perform any calculations I need to.

### Story Name PredefinedLikeUnits

As a user I want the system to support conversion for the following like-units (and all compound units involving them): Lengths of in, ft, yd, mi, mm, cm, m, km; Weights of oz, lb, ton, g, kg; Volumes of pt, qt, gal, cc, l; Money of c, \$; Times/Durations of sec, hr, day so I can avoid having to perform these conversions manually.

#### **Story Name** ComparableUnits

As a user I want all binary operations to support comparable units so I can avoid having to perform these conversions manually.

# Epic Name StartUp

As a user I want to be able to start the product flexibly so that it is easier to use.

#### Story Name LoadingCustomUnits

As a user I want the system to load any custom units so that I don't have to type them every session (i.e., so I can choose them from the drop-down list).

#### Story Name LoadingLikeUnits

As a marketer I want the system to load user-defined like-units at startup so that I can provide users with additional like-units if needed (even though the user does not yet have the ability to enter them in the GUI).

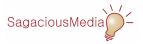

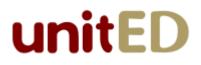

#### Story Name NewWindow

As a user I want to be able to start a new instance of the program from the File menu.

### Epic Name SessionHistory

As a user I want to be able to see a history of the calculations that I have performed so far so I can review my work.

#### Story Name MemoryOfTheSessionHistory

As a user I want the system to remember the calculations I have performed during a sessions so that I can review them.

#### Story Name DisplayOfTheSessionHistory

As a user I want there to be a openable/closeable component that displays the history so I can be able to see a history of the calculations that I have performed so far.

#### Story Name CopyAndPaste

As a user I want to be able to copy a measure from the history to the input area so I can reduce typing when performing related calculations.

#### Story Name Print

As a user I want to be able to print the history (from the File menu) so I can show calculations to someone else.

#### Story Name PrintDialog

As a marketer I want the user to be able to select the printer with a traditional print dialog so the user interface is "familiar" (i.e., consistent with other products).

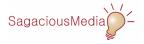

# unitED

# Epic Name LanguageSupport

As a salesperson I want the product to support multiple languages so that I can sell it in a wider variety of markets.

# Story Name ThreeLanguages (Non-negotiable)

As a salesperson I want the product's user interface (including the main window, all dialog boxes, the help pages, etc.) to support two languages other than English so that I can demonstrate that we have this capability. (Note: At least one of the languages must support the decimal-comma rather than the decimal-point.)

# Story Name LanguageSelection (Non-negotiable)

As a user I want the selection of a language to be determined at run-time based on the locale of the computer the product is being run on (or by overriding the actual locale using command-line parameters).

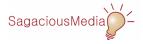